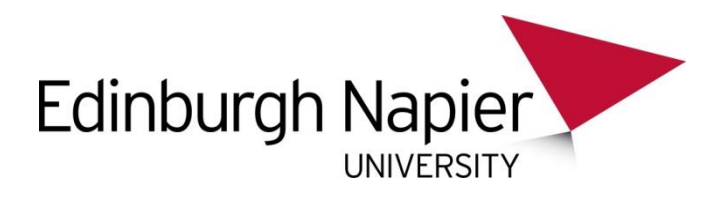

## **VIRTUAL DESKTOP VULNERABILITY**

Information Services been informed of a vulnerability which affects one version of the Virtual Desktop Client for Windows machines.

We anticipate that the majority of users will **not** be affected by this vulnerability, however if you use a Windows PC or tablet we recommend that you check the version of the client which you have installed.

**To check if you are using the Windows client which has the vulnerability:**

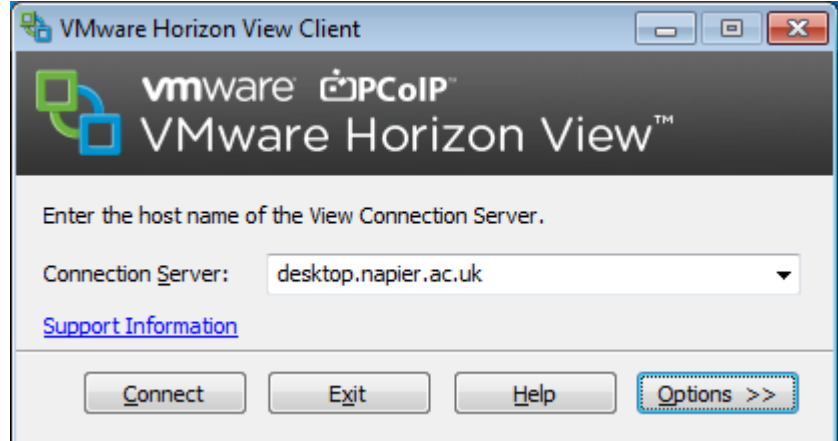

Start the **VMware View Horizon Client** on your desktop:

Click on the **Support Information link**, the following information will display:

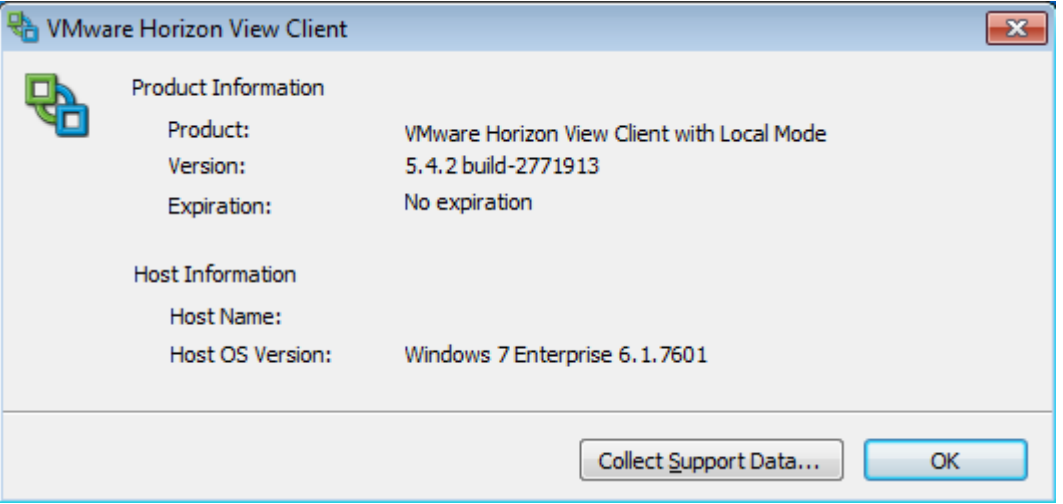

 If the Product is "**VMware Horizon View Client with Local Mode**" you will need to take action (this is the incorrect version of the software, and is the version with the vulnerability).

**If you are using the VMware Horizon View Client with Local Mode client you will need to take one of the following actions:**

 Either upgrade to the **latest version available from the website**, if your version number is below 5.4.2.

**OR**

- Uninstall and install the standard **"VMware Horizon Client for Windows"** (This is the recommended action as less/no vulnerabilities should be found with this version in the future).
- Clients can be downloaded from here: [https://my.vmware.com/web/vmware/info/slug/desktop\\_end\\_user\\_computing/vmware\\_h](https://my.vmware.com/web/vmware/info/slug/desktop_end_user_computing/vmware_horizon_clients/3_0) [orizon\\_clients/3\\_0](https://my.vmware.com/web/vmware/info/slug/desktop_end_user_computing/vmware_horizon_clients/3_0)

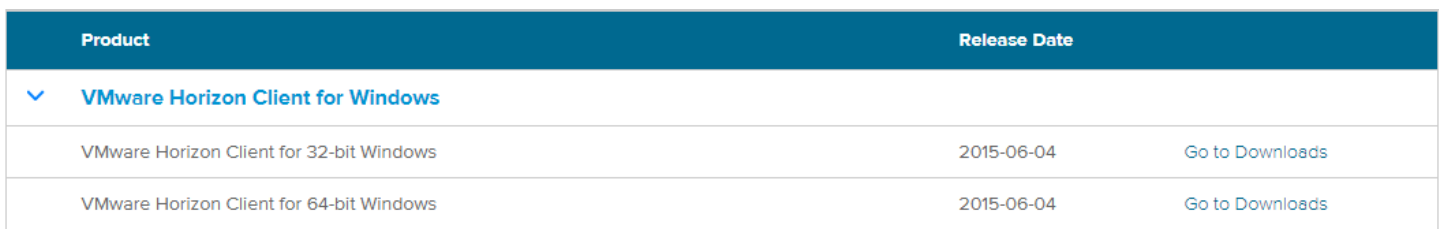